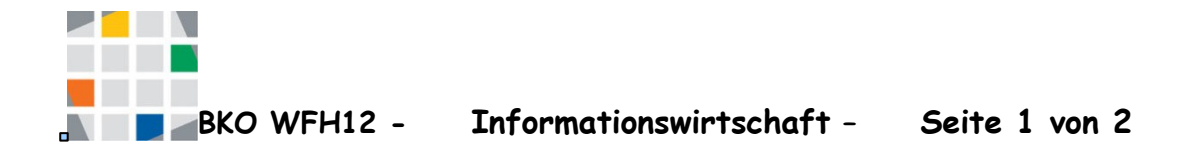

## **Aufgaben:**

- 1. Wähle zwei Gruppen von Funktionen aus.
- 2. Erstelle eine Präsentation, in der die Syntax der Befehle sowie ihre Funktion beschrieben wird. Informationen darüber erhälst Du im Internet. Vergesse nicht die Quelle in der Präsentation zu vermerken.
- 3. Erkläre die Funktionen dann an einem Beispiel (aus der BWL oder Mathematik)
- 4. Überlege Dir dann eine Aufgabe zu den Funktionen, die Deine Mitschüler lösen sollen
- 5. …. und das alles in Partnerarbeit!

## **Grundfunktionen**

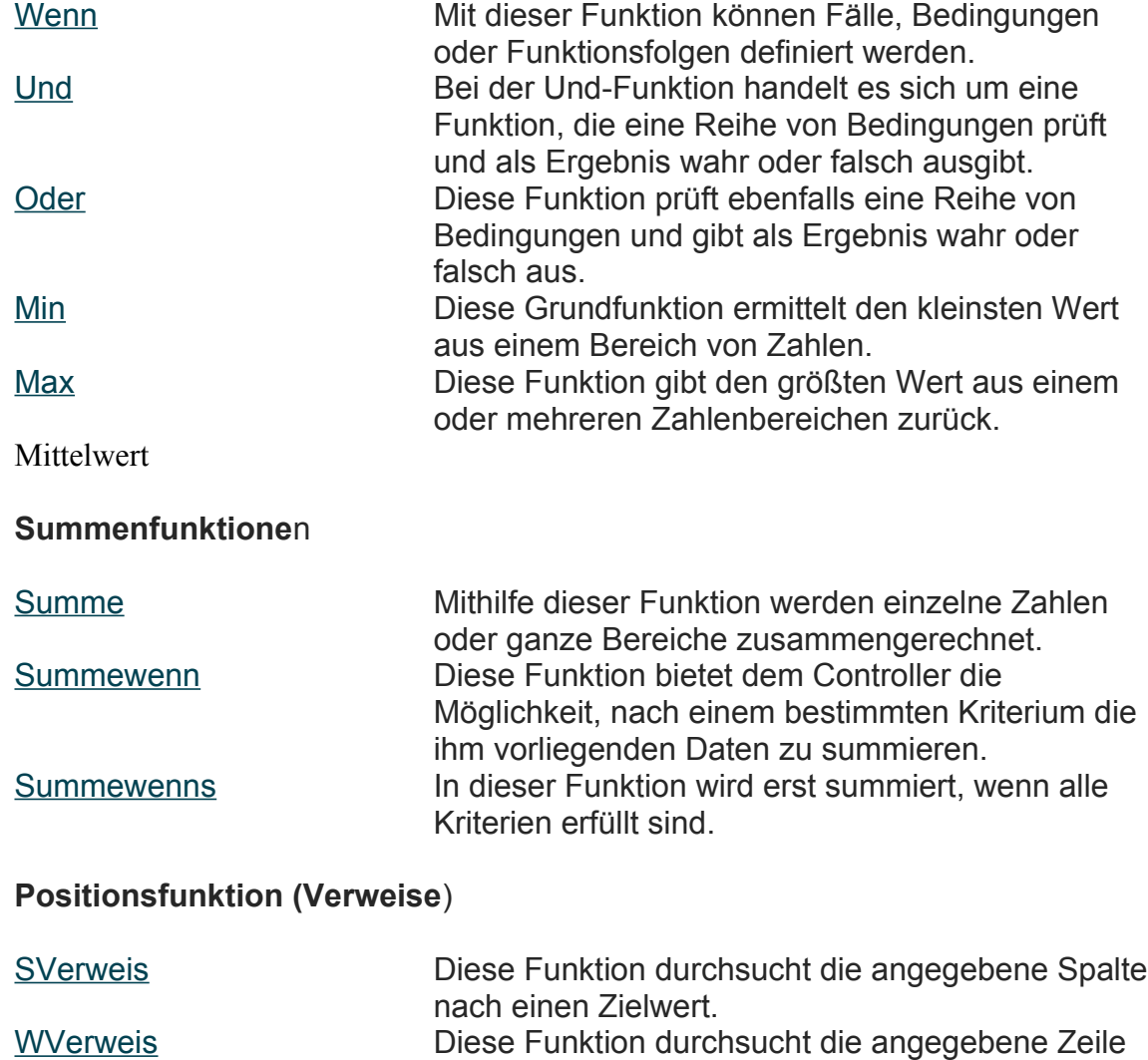

nach einen Zielwert.

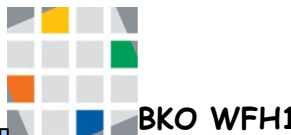

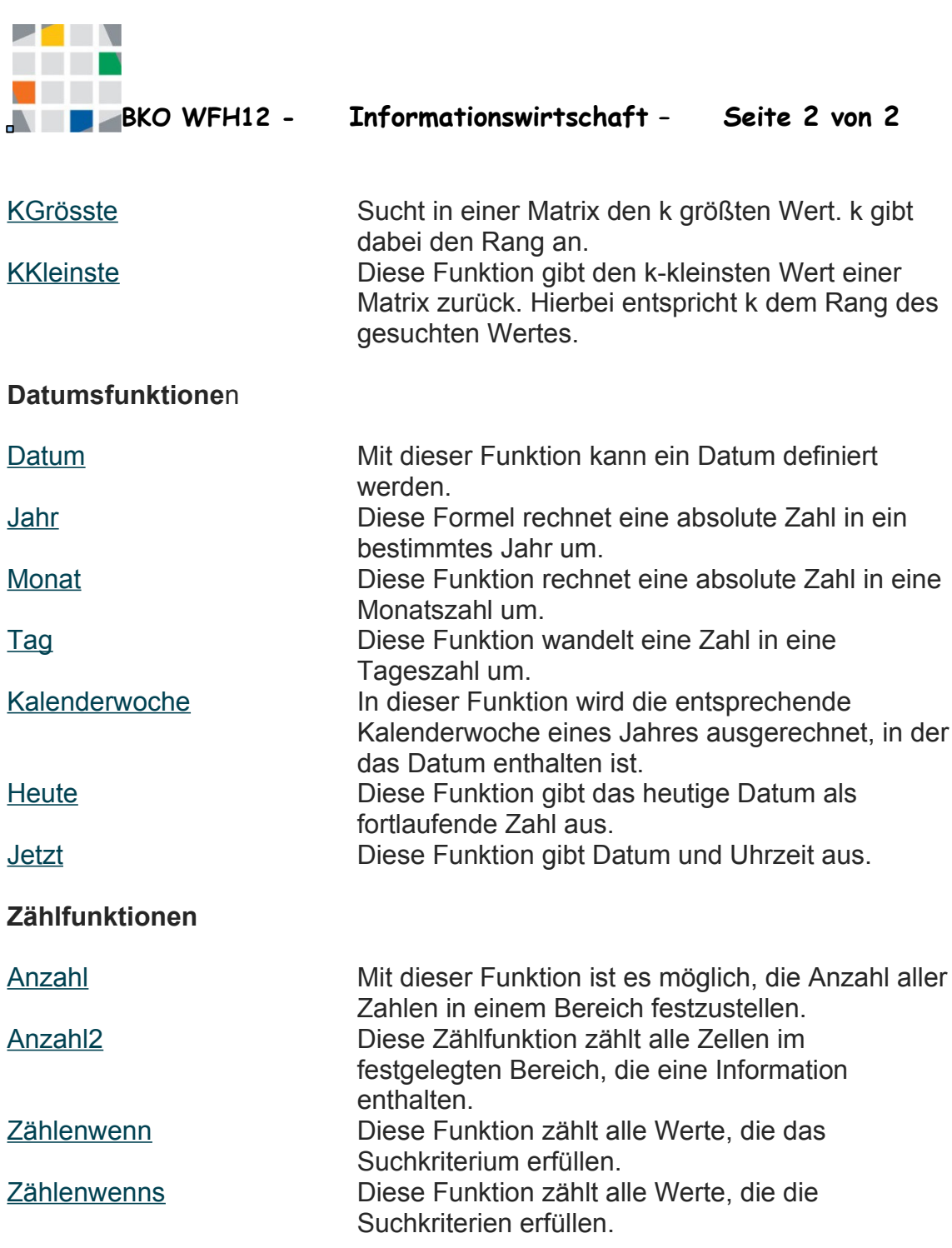